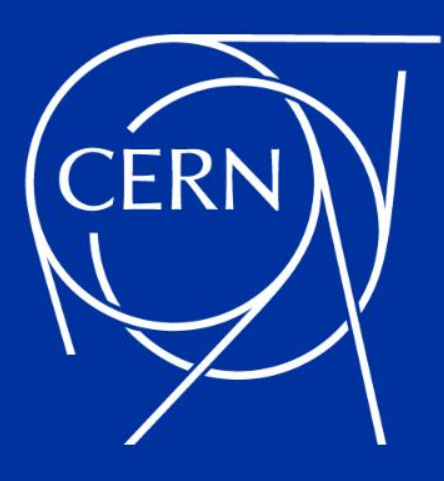

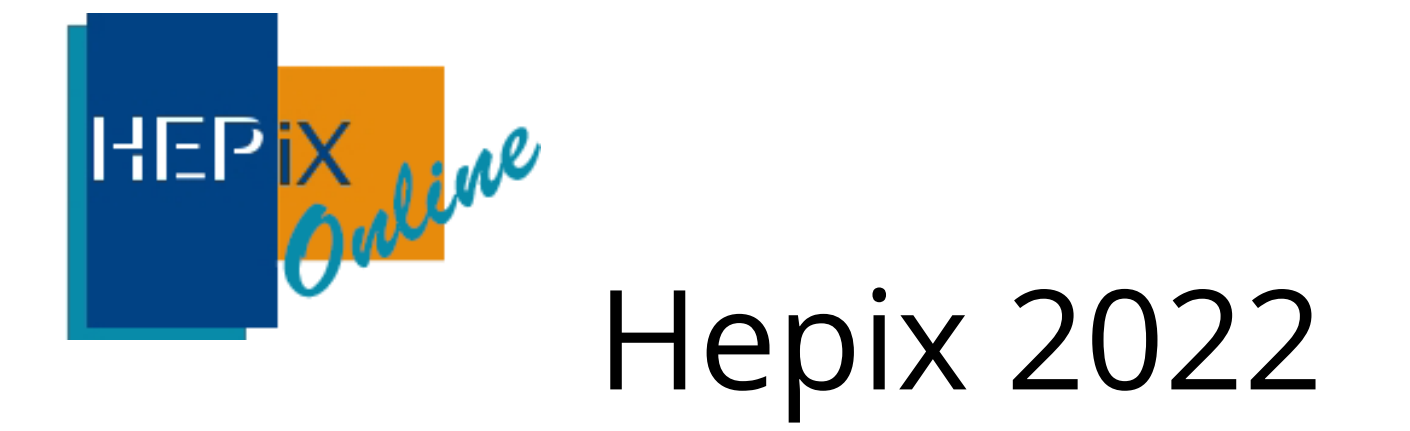

### CERN Cloud Infrastructure - operations and service update

**Jayaditya Gupta**

**CERN, 28th April 2022**

### **Since the last HEPiX**

- Brief overview
- Ironic upgrades
- Anomaly detection upgrades
- Glance upgrade
- Migration cycle tool (VM migration tool)

v Openstack services statistics

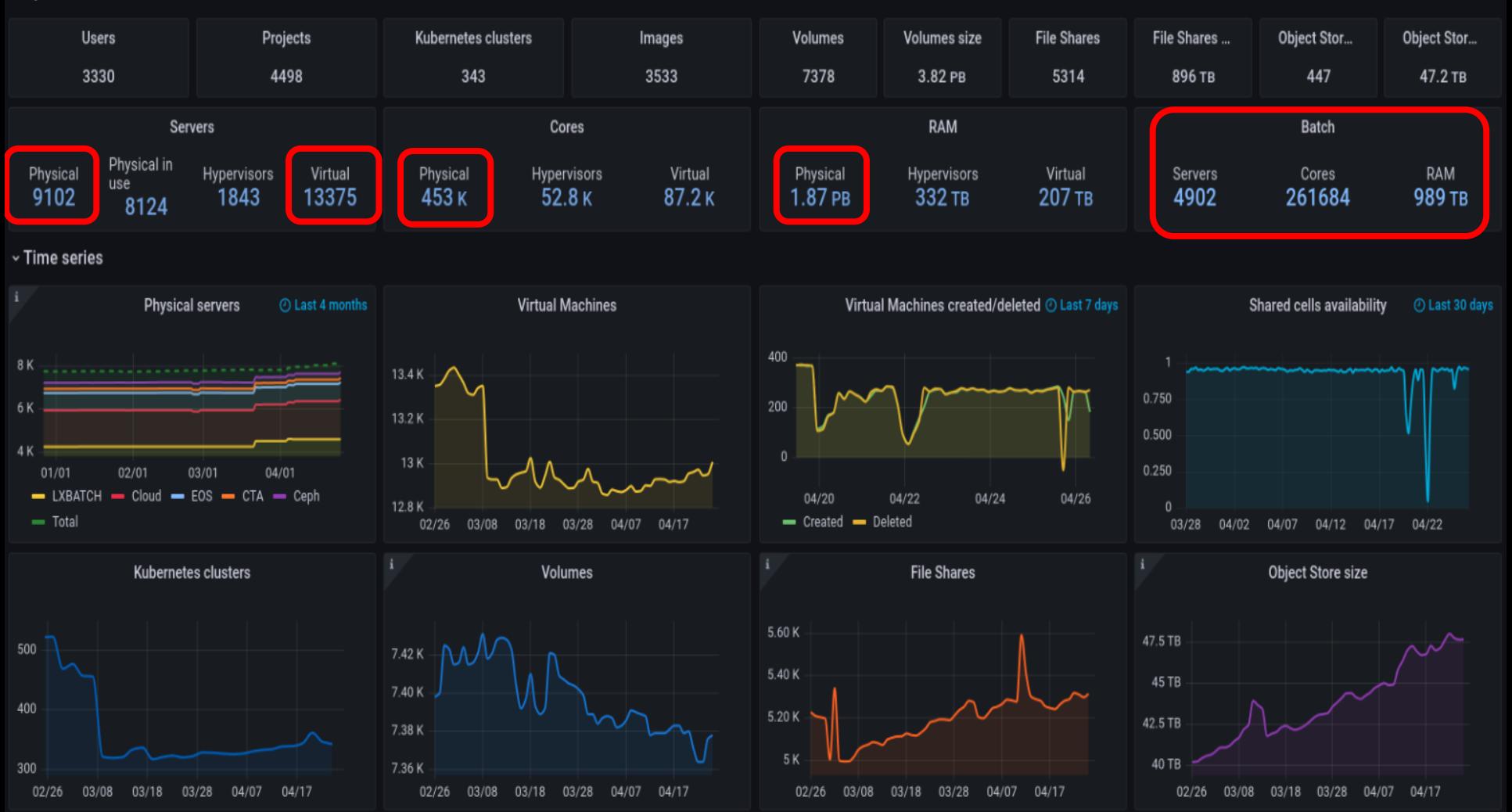

# **Openstack baremetal (Ironic) service upgrad**

**What is ironic ?**

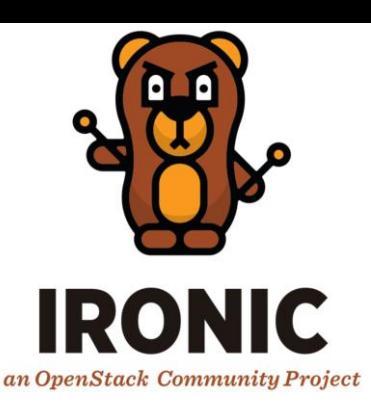

- Ironic is an openstack program that aims to provide bare metal instead of virtual machines.

#### **Use of ironic?**

- Ironic allows physical servers to be managed as though they were virtual machines.
- API driven Installation of physical machines to support cloud infrastructure or tenant workloads.

### **Openstack baremetal (Ironic) service upgrades**

Physical machines uses Ironic for whole onboarding process.

- Auto Registration
- Inventory
- Verification
- Burn-in
- Benchmarking

Provisioning of the machines was already done with Ironic before.

- To Learn more : <https://indico.cern.ch/event/1096851/>

# **Physical Batch**

- ➔ **Conversion of virtual to physical batch**
	- $\triangleright$  with the availability of a bare metal API, we revisited the virtualisation tax
- ➔ **3'775 hypervisors recreated as physical batch instances**
	- $\triangleright$  done in multiple chunks over several months
- ➔ **Terraform as the 'Infrastructure-as-Code' tool to interface with OpenStack/Ironic**

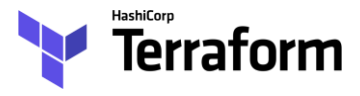

**Bonus: 16'000 VMs less than one year ago … 10k+ IPv4 addresses free'd up.**

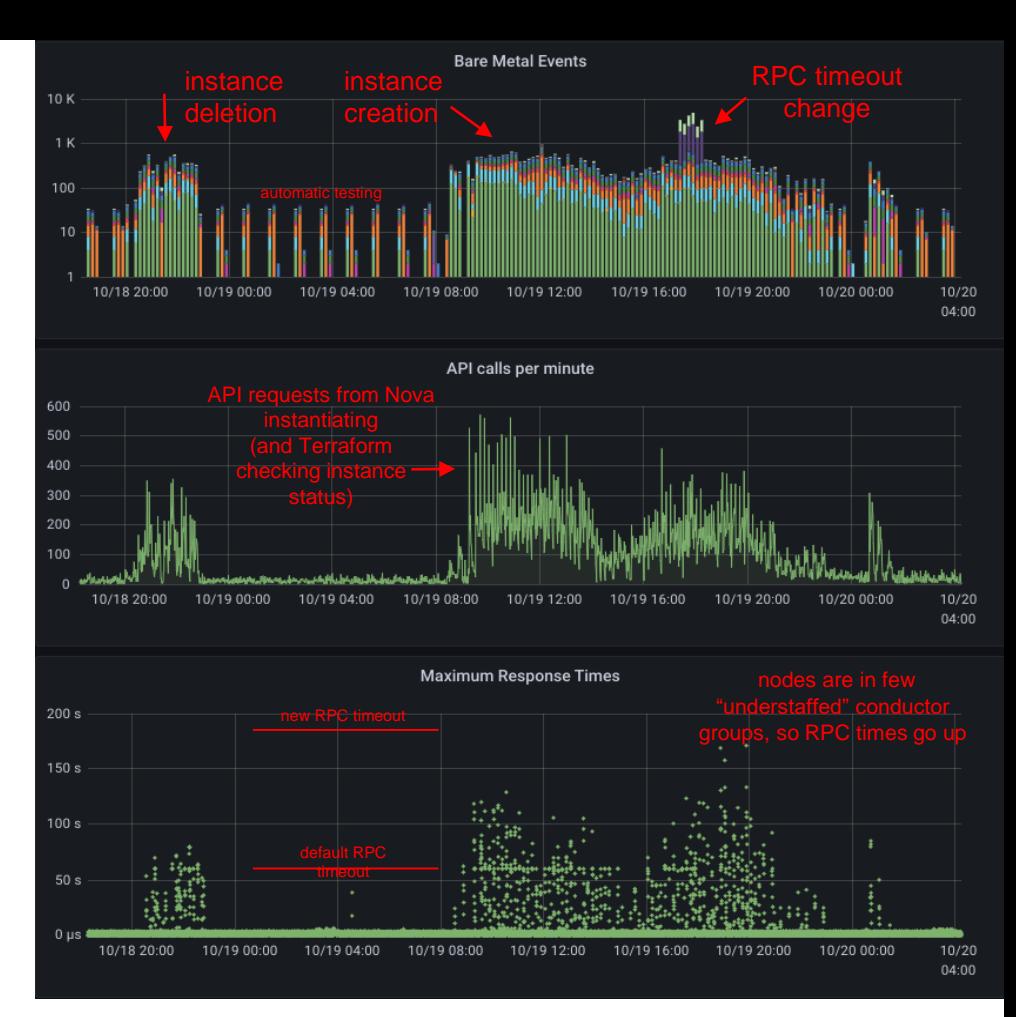

### **Anomaly Detection**

- Fully automated Anomaly Detection Pipeline extending the previous work
- Implementation of new Unsupervised Machine Learning algorithms
- Combination of the algorithms in an Ensemble
- Work in progress to include in Daily Operations
- <https://indico.cern.ch/event/1123214/contributions/4809938/>

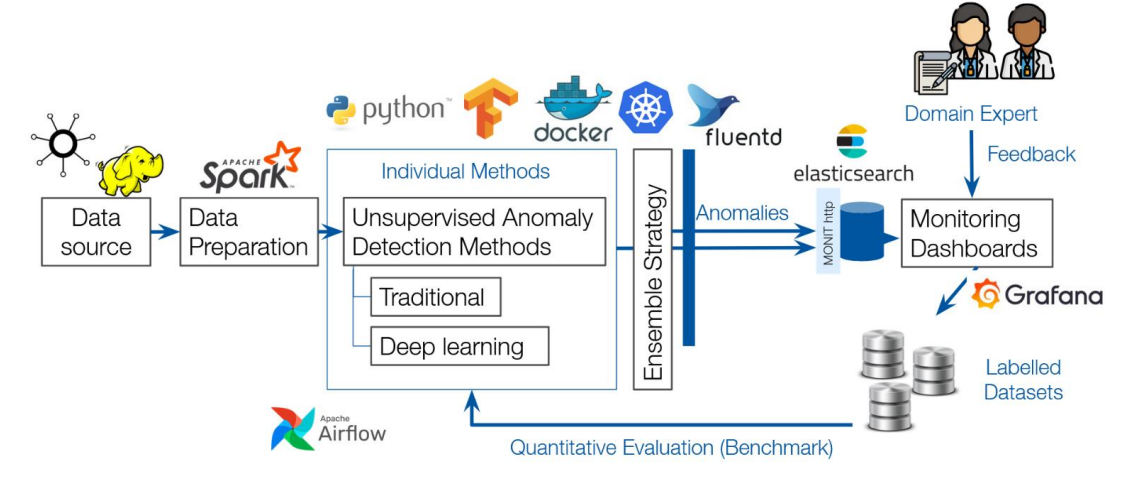

## **Openstack image "glance" service upgrade**

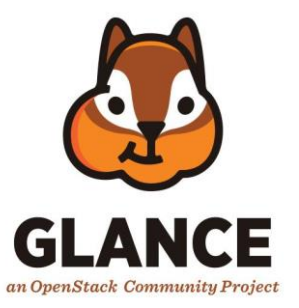

#### **What is glance?**

- The Image service (glance) project provides a service where users can upload and discover data assets that are meant to be used with other services. This currently includes images and metadata definitions.

#### **Use of glance?**

- Allows users to discover, register, and retrieve virtual machine images.
- Allow VMs to be created in batches, reducing deployment time.

### **Openstack image "glance" service upgrade**

- Upgraded to Xena version.
- Support for glance quotas
- Why quotas are important
- [50 TB of Cloud Images blog](https://techblog.web.cern.ch/techblog/post/50tb-of-cloud-images/)

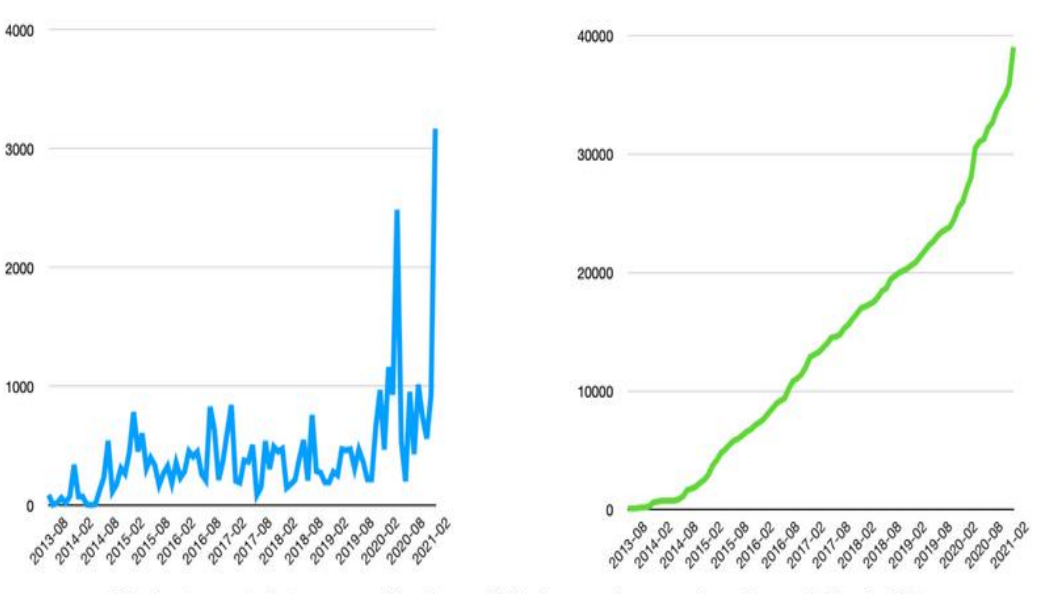

Fig. 1 - Amount of storage used by the available images (per month and cumulative in GB)

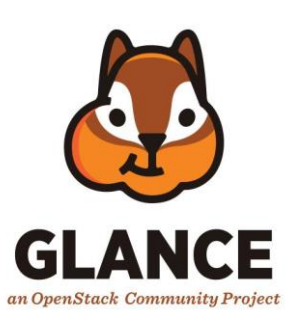

### **Virtual machines migration 101**

What is virtual machine migrations?

- In simplest terms migration is the task of moving a virtual machine from one physical hardware environment to another.

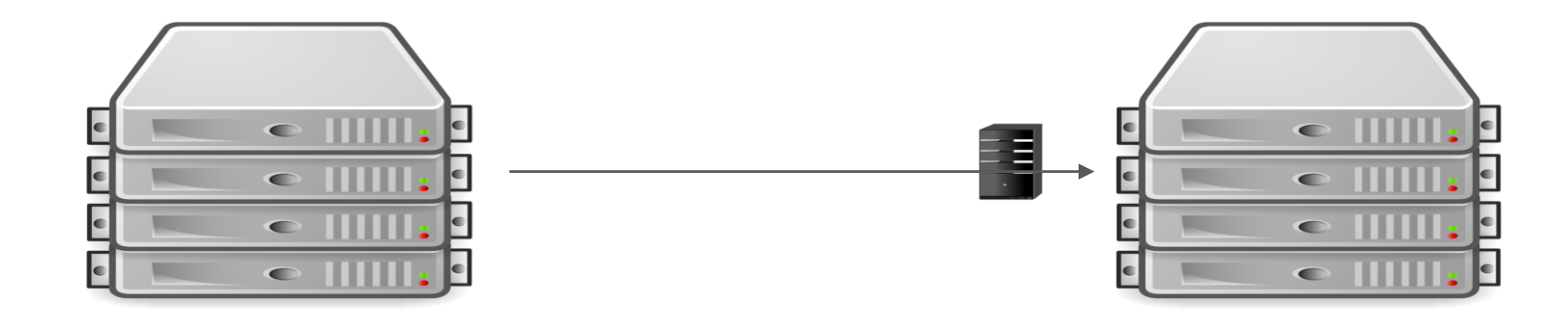

### **Virtual machines migration 101**

What is virtual machine migrations?

- In simplest terms migration is the task of moving a virtual machine from one physical hardware environment to another.
- Types of virtual machine migrations
	- **1. Cold migrations** : cold migration is a virtual machine that is powered off in the entire duration of migration.
	- **2. Live migrations** : live migration means that the workload and application will remain available during the migration.

### **Migration cycle tool**

#### - **Why it was created? What's the use case?**

- To increase user's VM availability
- Eliminate/Reduce VM downtime due to hardware interventions
- Kernel security upgrades
- Trigger and monitoring live migration execution

#### - **Where is it deployed?**

- Automation tool(rundeck) jobs
- Dedicated node to run and manage vm migrations

# **How migration cycle works ?**

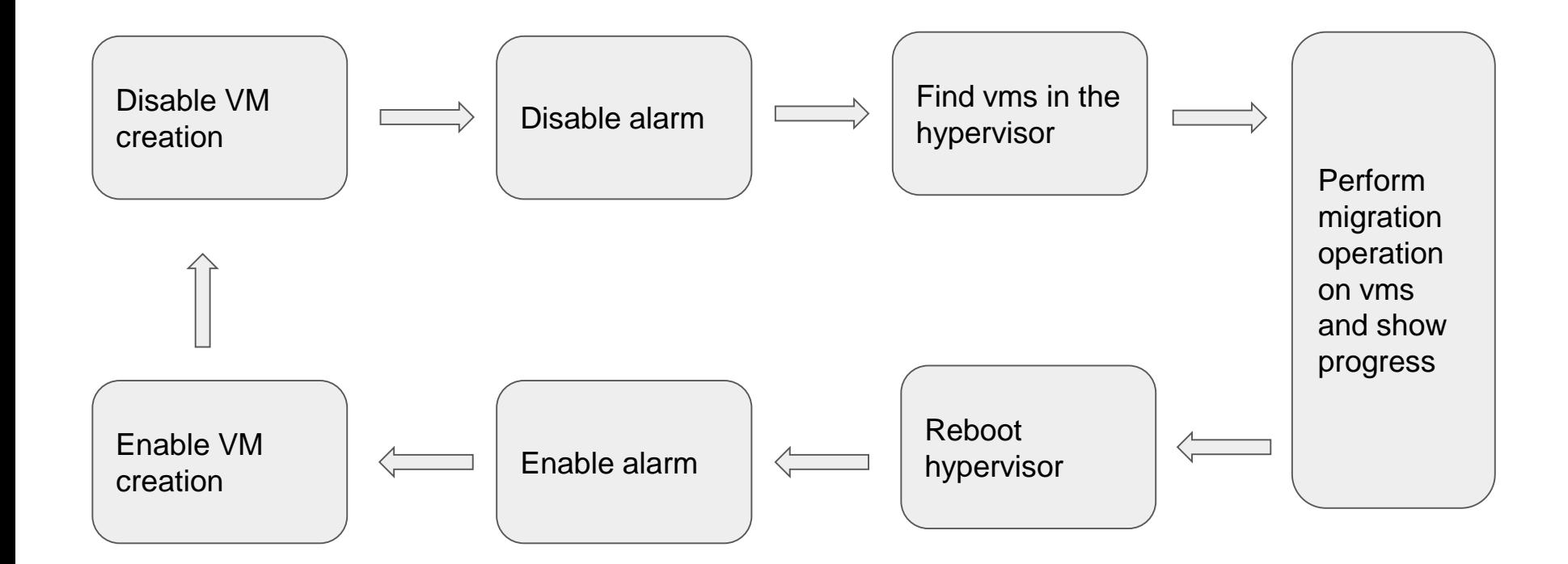

# **How migration cycle works**

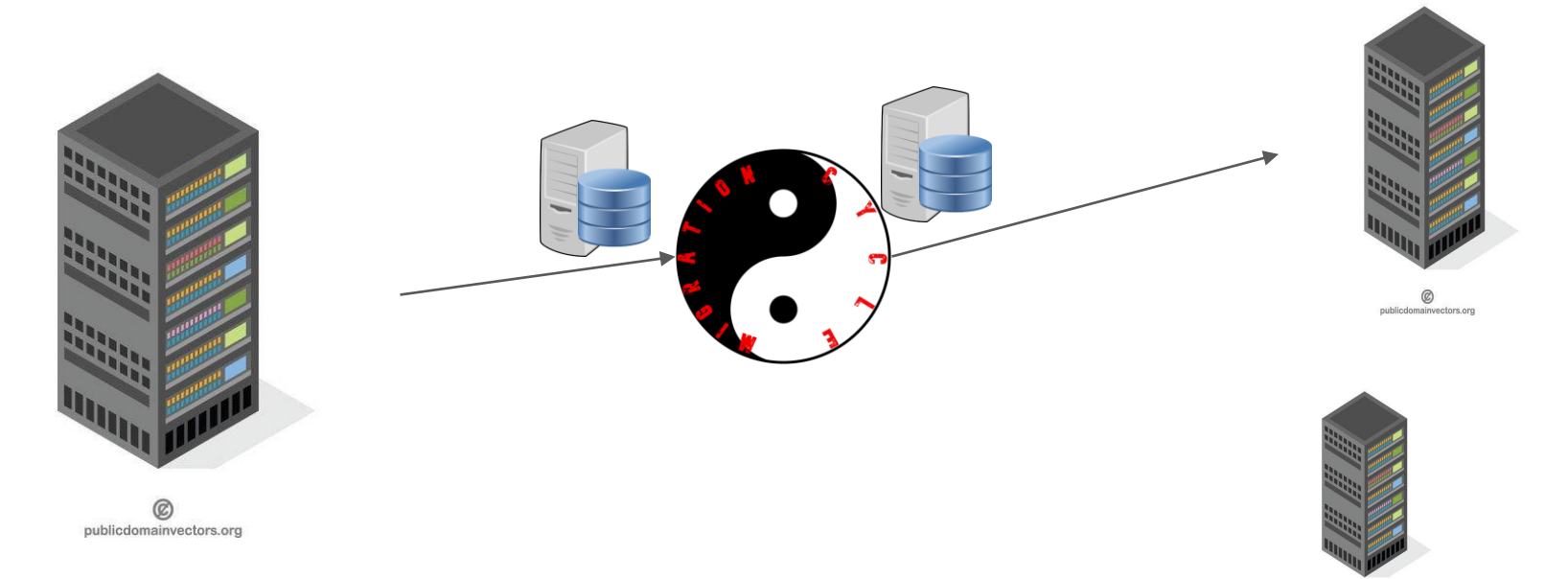

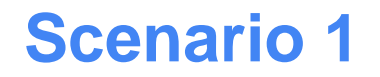

### **Eliminate/Reduce VM downtime due to hardware interventions**

- Hardware is failing or need repairs/upgrades.
- Example: Memory replacement on a compute node.

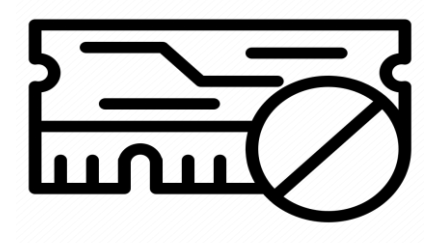

# **Problem with Previous Solution**

- Current procedures causes interruption to users as the maintenance procedure has to be scheduled.
- The hosted virtual machines will be unavailable for the time of the operation.
- The current procedure send email to users stating that "your vm will be down from this time to that time".
- This procedure disrupts the service and users might not always comply.
- Repair team needs to wait for the schedule date to intervene in the compute node.

# **New/Improved solution**

- Combining previous solution with live and cold migration operations.
- Scheduling server intervention job  $+$  migration cycle tool.

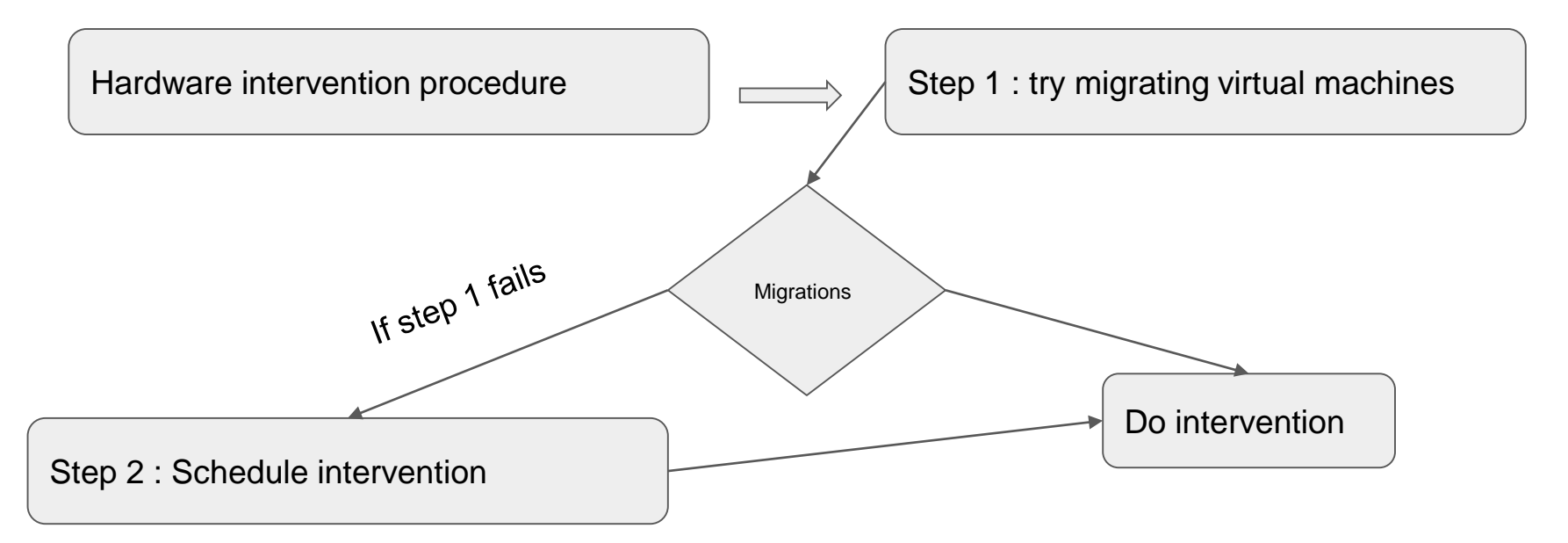

# **How new solution tackles the problem**

- New procedures avoid causing downtime by first trying to migrate the instances from the host.
- Essentially the job becomes 2 step process.
- **Step 1** : first the job will perform instances migrations on the hosts that require the intervention. If successful the intervention can be performed immediately. Thus not impacting the user.
- **Step 2** : if step1 fails the existing procedure will be executed i.e. scheduling intervention.

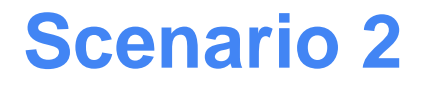

#### **Kernel security upgrades**

- All compute nodes need to be rebooted for kernel upgrades.
- Example: Security issues, new kernel features...

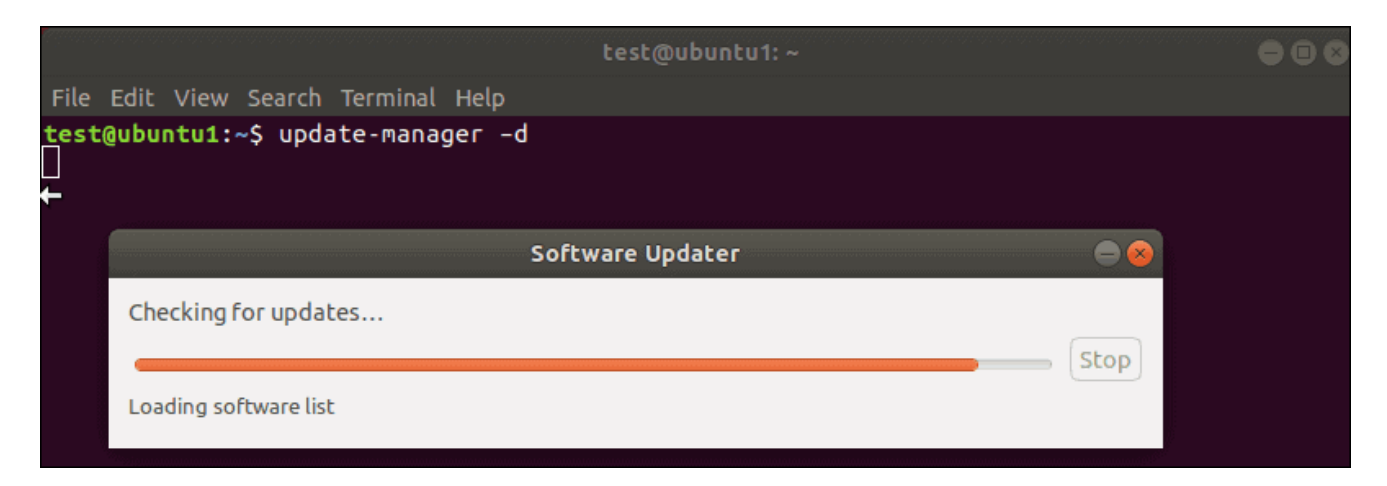

# **Scenario 3**

### **Trigger and monitor live migrations ….**

- Decommission a hardware/ end of life.
- Need to free up a set of compute nodes.
- [https://techblog.web.cern.ch/techblog/post/beyond-live-migrating-virtual](https://techblog.web.cern.ch/techblog/post/beyond-live-migrating-virtual-machines/)machines/

# **Migration cycle CLI**

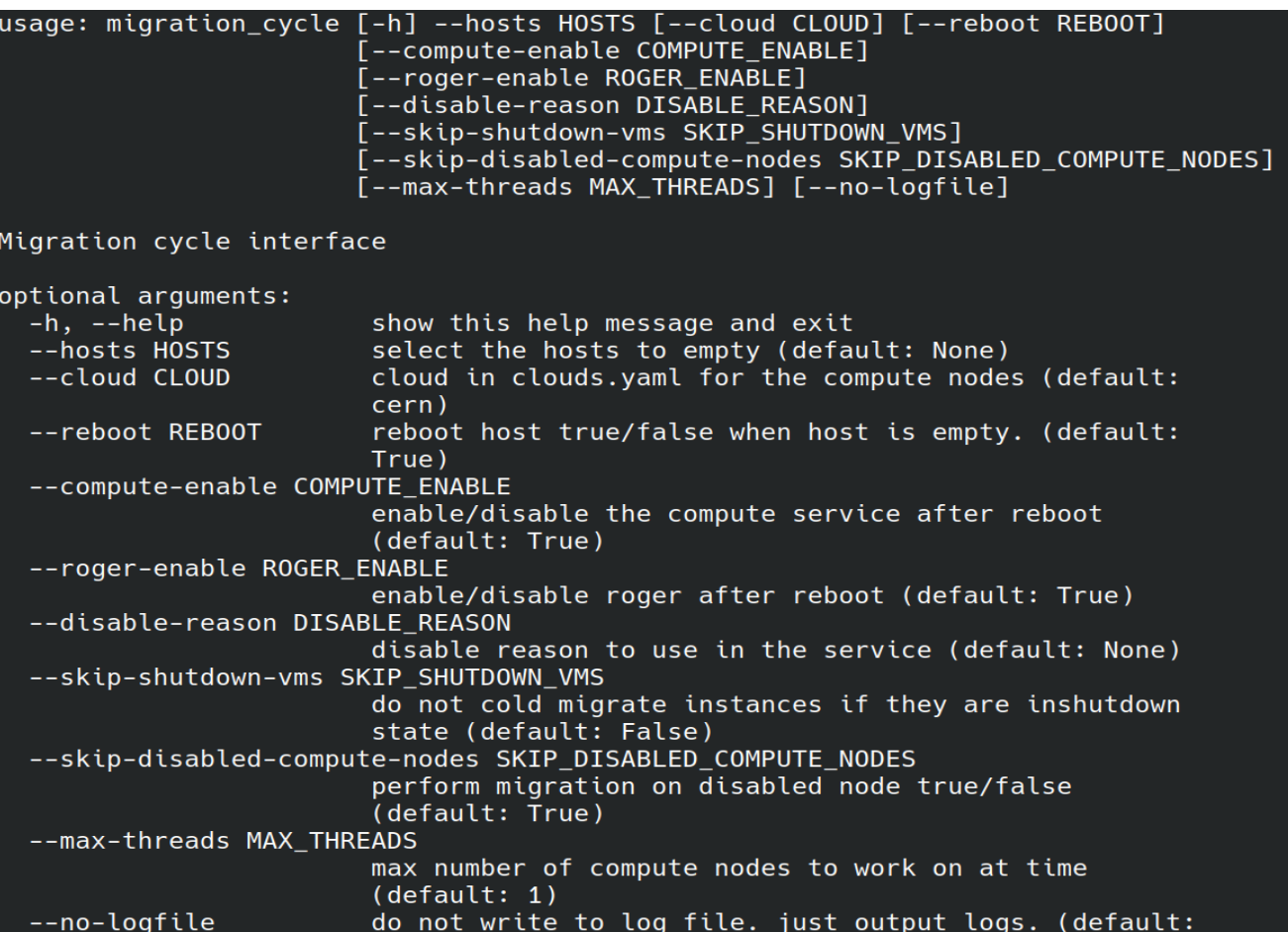

# **Future use cases/plans**

- Targeting specific virtual machines: currently we can only specify cell or hosts
- Operating system upgrades (major releases)
- Applying security patches at large scale.
- Deploy it on K8s

### **Conclusion**

- In last years we have invested in support for improving service level of virtual machines by investing in virtual machine migrations.
- **Upgraded hardware**
	- Decommissioned 6 year old hardware with better machines
	- They had 128GB of RAM, an Intel Xeon CPU E5-2630 v3 @ 2.40GHz and 2 SSDs of 900GB each that we configured in RAID 1. They are now replaced by 120 compute nodes with 192GB of RAM, an Intel Xeon Silver 4216 CPU @ 2.10GHz and 2 SSDs of 1.8TB each, again configured in RAID 1.
	- [Hardware refresh campaign](https://techblog.web.cern.ch/techblog/post/we-live-migrated-900-vms/)
- **Migration cycle tool**
	- Execution via automated tool (rundeck) : 175+
	- Migrated virtual machines : ~1600
	- OSS release : [https://gitlab.cern.ch/cloud-infrastructure/migration\\_cycle/](https://gitlab.cern.ch/cloud-infrastructure/migration_cycle/)